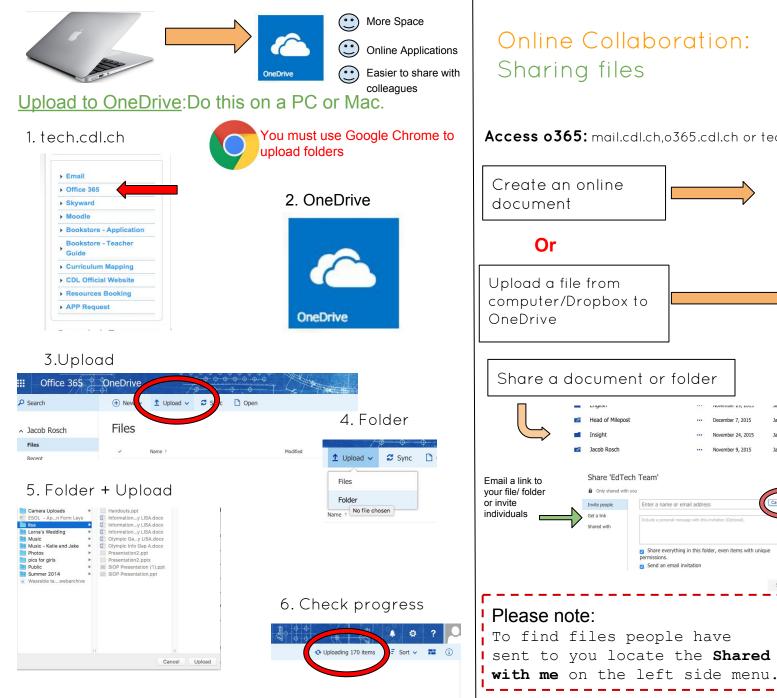

Sync Sync

. Unity you

⊕ New ∨ ↑ Upload ∨

Folder

Word document

Excel workbook

PowerPoint presentation

▲ Upload ∨

Files

Folder

Jacob Rosch

Shared with me

Recycle bin

Files

Recent

OneNote notebook

Excel survey

Jacob Rosch

Jacob Rosch

Jacob Rosch

Access o365: mail.cdl.ch.o365.cdl.ch or tech.cdl.ch